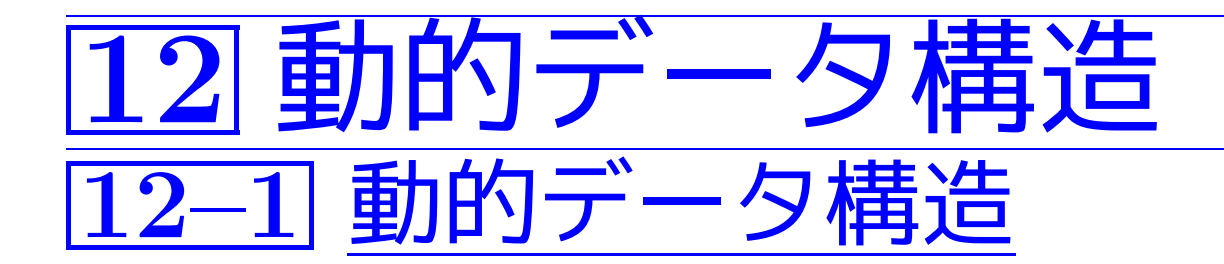

配列と構造体だけを用いて構築されたデータ記憶領域は塊になっており、 実行の途中にその形や大きさを変更することは(原則として)出来ない。 (一) 静的データ構造という。)

一方、小さめの記憶領域を動的に(i.e.実行中に)確保し、それらをポイ ンタでつなげば色々な形/大きさのデータ構造(i.e.データを記憶し操 作するための表現形式)を表すことができ、また、実行中に(i.e.動的に) 形や大きさを変えることが出来る。 (ニ>動的データ構造という。)

 $\sqrt{9}$ | 12. 1 木構造  $\sqrt{4}$ \* $^{\prime}$ a c d b

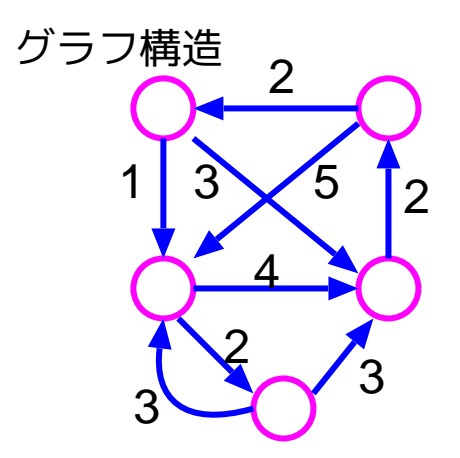

### スタック領域とヒープ領域

講義ノート7.5節で述べた様に、関数の本体部(あるいはブロック)の最 初に宣言された変数/配列(のためのメモリ)は、関数が呼ばれたり新し いブロックに入ったりする度にスタック領域上に確保される。

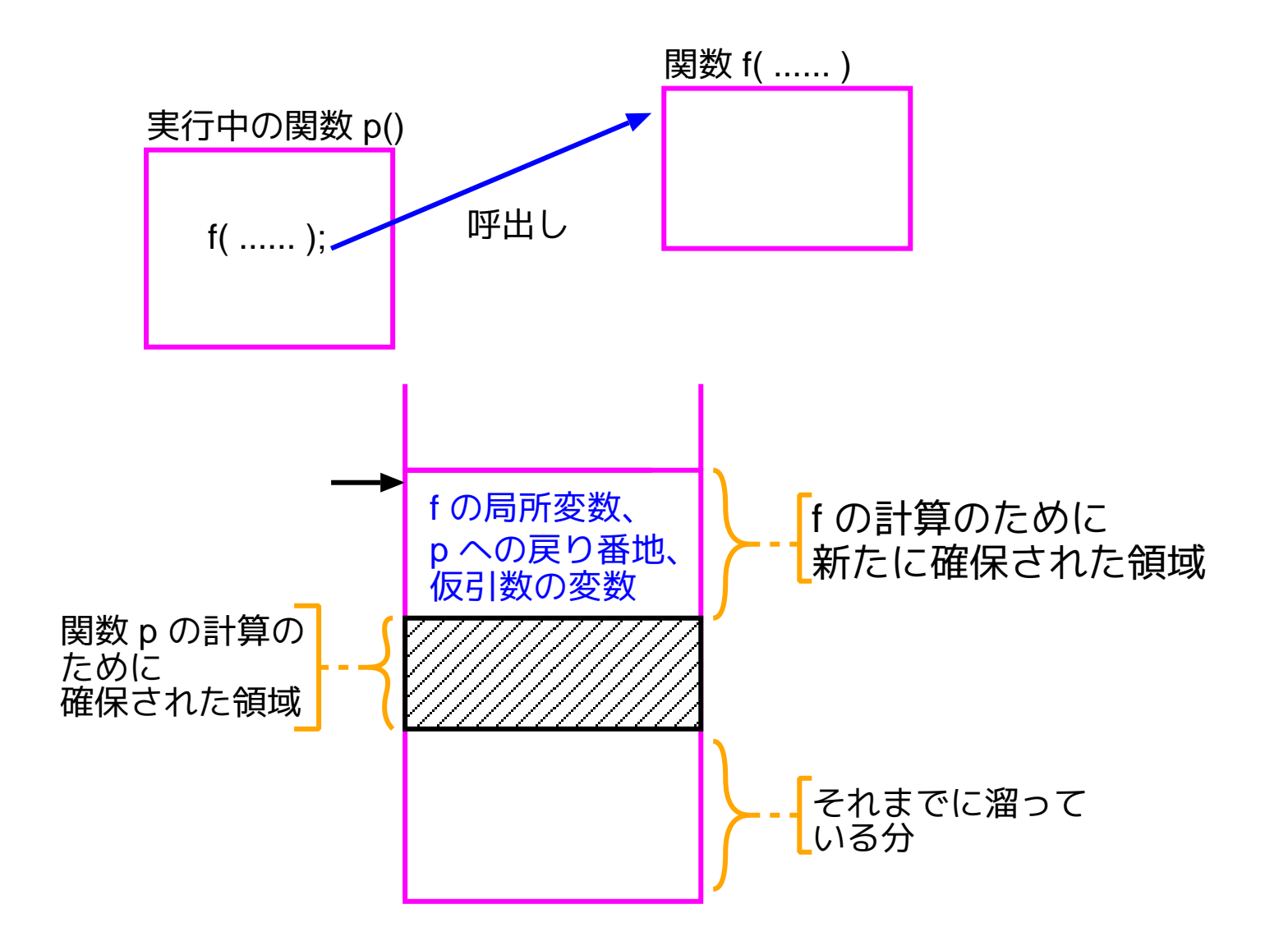

- 一方、計算機内部では、動的な記憶領域確保の要求に応えるための領域 (ヒープ領域という)が用意されており、
- mallocやcallocといったライブラリ関数の呼び出しに対してこの中の 小領域を割り当てたり、
- freeというライブラリ関数の呼び出しに対して不要になった小領域を 再利用可能なメモリとして登録し直したり、

といった作業がなされる。

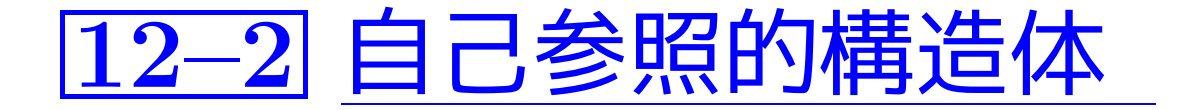

自己参照的構造体: · · ·自分と同型の構造体へのポインタをメンバに持つ 構造体

•「自分と同型の構造体へのポインタ」を1個だけ持つ構造体は次のよう な構成をしている。

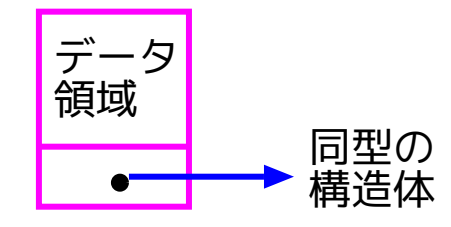

従って、この種の構造体からは次のような形の(動的)データ構造を構 成することが出来る。このような構造を線形リストまたは連結リストと いう。

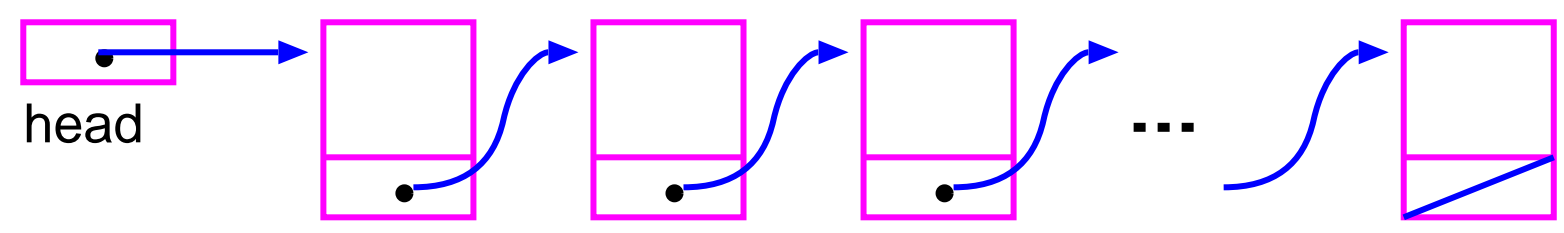

•「自分と同型の構造体へのポインタ」を2個だけ持つ構造体は次のよう な構成をしている。

1205

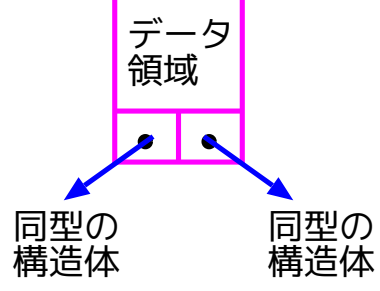

従って、この種の構造体からは次のような形の(動的)データ構造を構 成することが出来る。このような構造を2分木という。

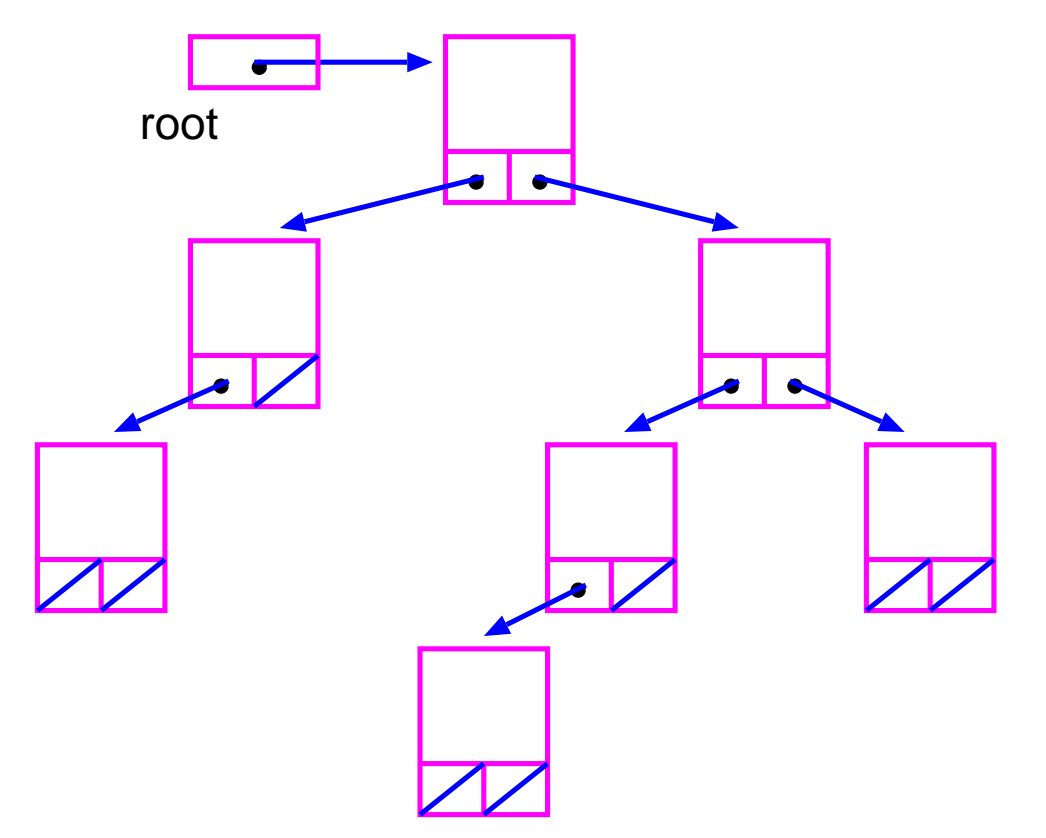

例12. <sup>2</sup> (自己参照的構造体) 小さな線形リストを構成するCプログ...

[motoki@x205a]\$ nl dynamic-build-small-llist.c

```
1 #include <stdio.h>
```

```
2 struct node {
3 int data;
4 struct node *next; /* 自己参照的 */
5 };
6 int main(void)
7 {
8 struct node *top, a, b, c;
9 a.data = 1;
10 b.data = 2;
11 c.data = 3;12 top = \&a;top
                              1 | 2 | 1 3
                             a b c
                              ?? | ?? | ??
```
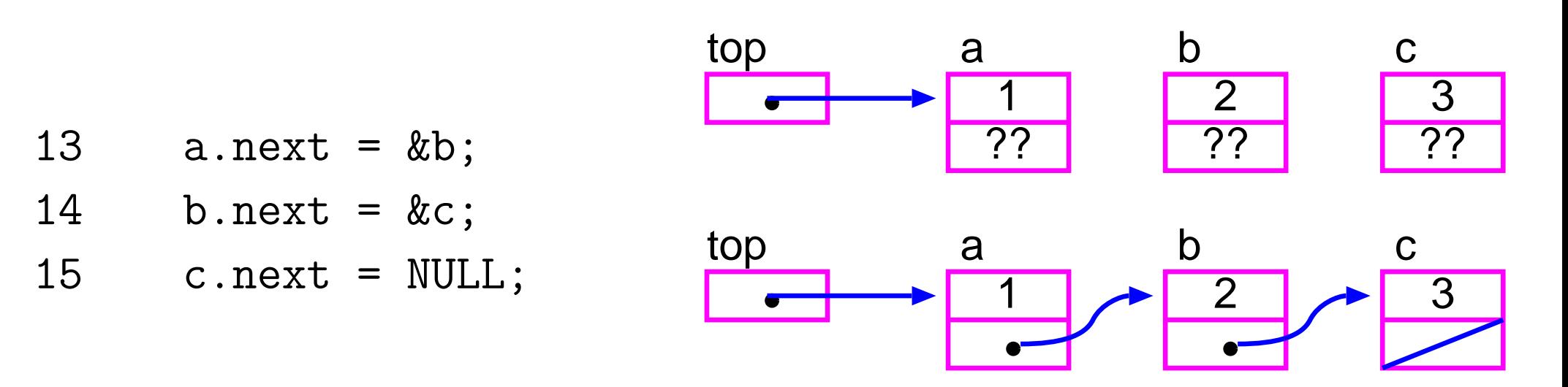

<sup>16</sup> printf("%3d%3d%3d\n", top->data, top->next->data, 17 top->next->next->data); <sup>18</sup> /\* a,b,cという変数名を使わずに アクセスできる \*/

19 return 0; 20 }

[motoki@x205a]\$ gcc dynamic-build-small-llist.c [motoki@x205a]\$ ./a.out

1 2 3

[motoki@x205a]\$

12–3 線形リスト

この節では線形リスト、すなわち次のような形のデータ構造の扱い方を 例示する。

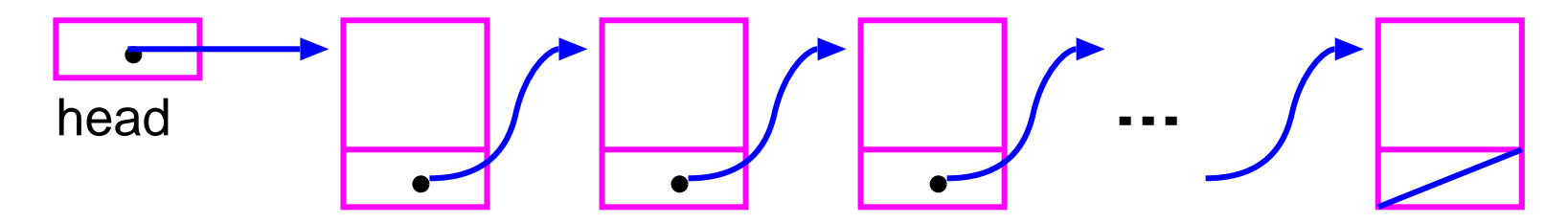

例題12. 3 (線形リスト) ① 入力ストリームに現れる | 識別子| │ │ 整数 という形のデータを読み 込んでは、 インファイン 1個以上の空白 <sup>2</sup> それを 識別子 に関して辞書順になる様に線形リストに登録する、 という作業を繰り返し、最後に線形リストに登録されたものを順に出力 するプログラムを作成せよ。

(考え方) 識別子 は英字で始まり英数字の続く文字列のことで、その 長さに上限はない。従って、読み込んだ識別子全体を構造体の中に保持 することは出来ない。そこで、線形リストを構成する自己参照的構造体 として次の様なものを考える。

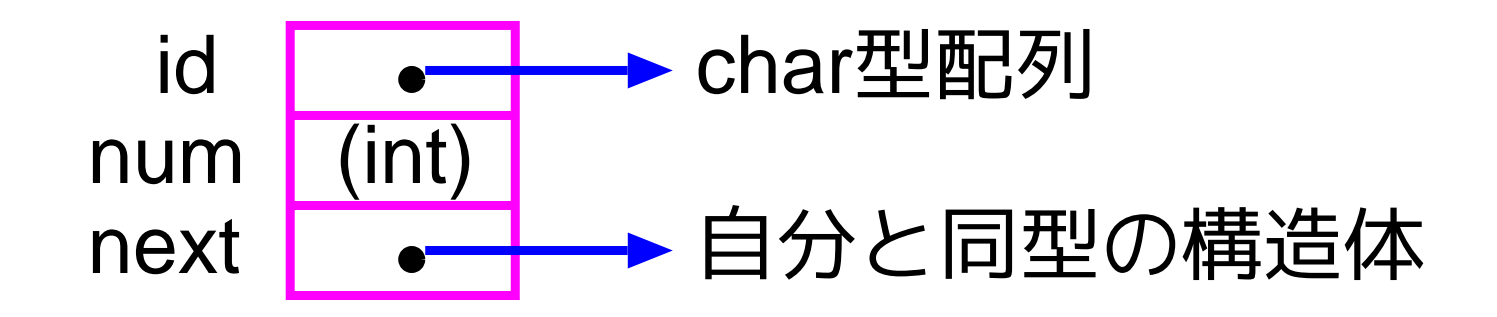

# すると、例えば

asdfghjk 55555 qwertyui 222222 abc 123 という入力に対して abc \0

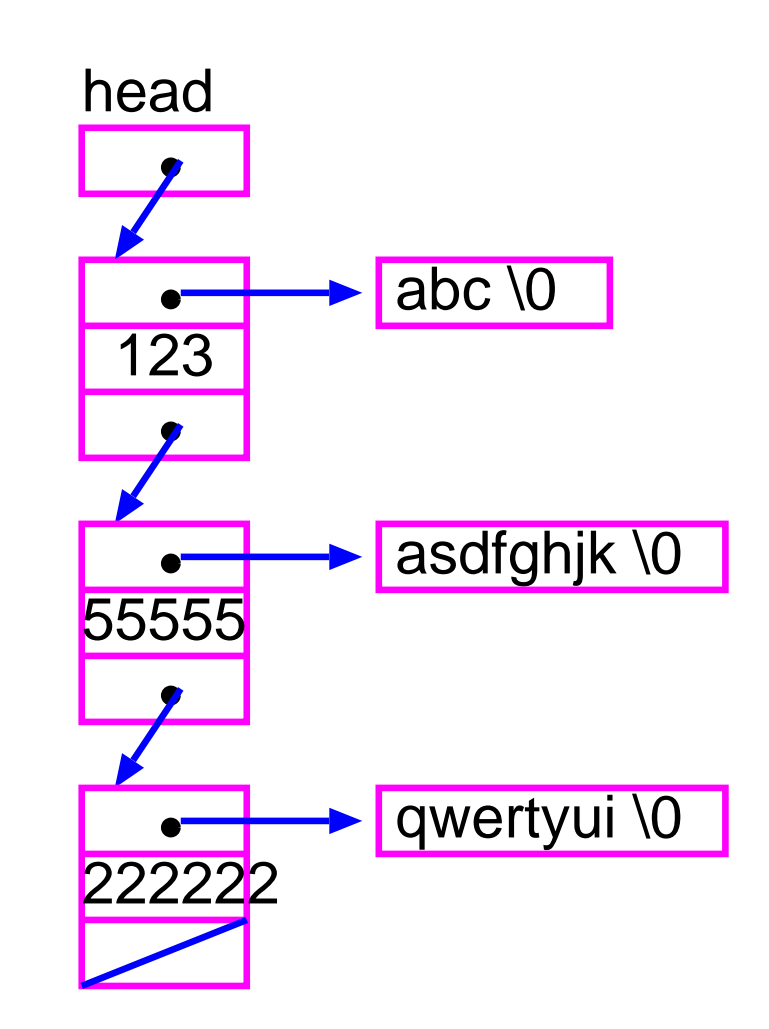

という風な線形リストを保持することにする。ここでさらに、

ppp\_qqq 2345 という入力があれば、挿入位置の探査、必要なメモリの確保等を行なっ た上で次のようなポインタの付け替えを行なえばよい。

という風な線形リストを保持することにする。ここでさらに、

ppp\_qqq 2345 という入力があれば、挿入位置の探査、必要なメモリの確保等を行なっ た上で次のようなポインタの付け替えを行なえばよい。

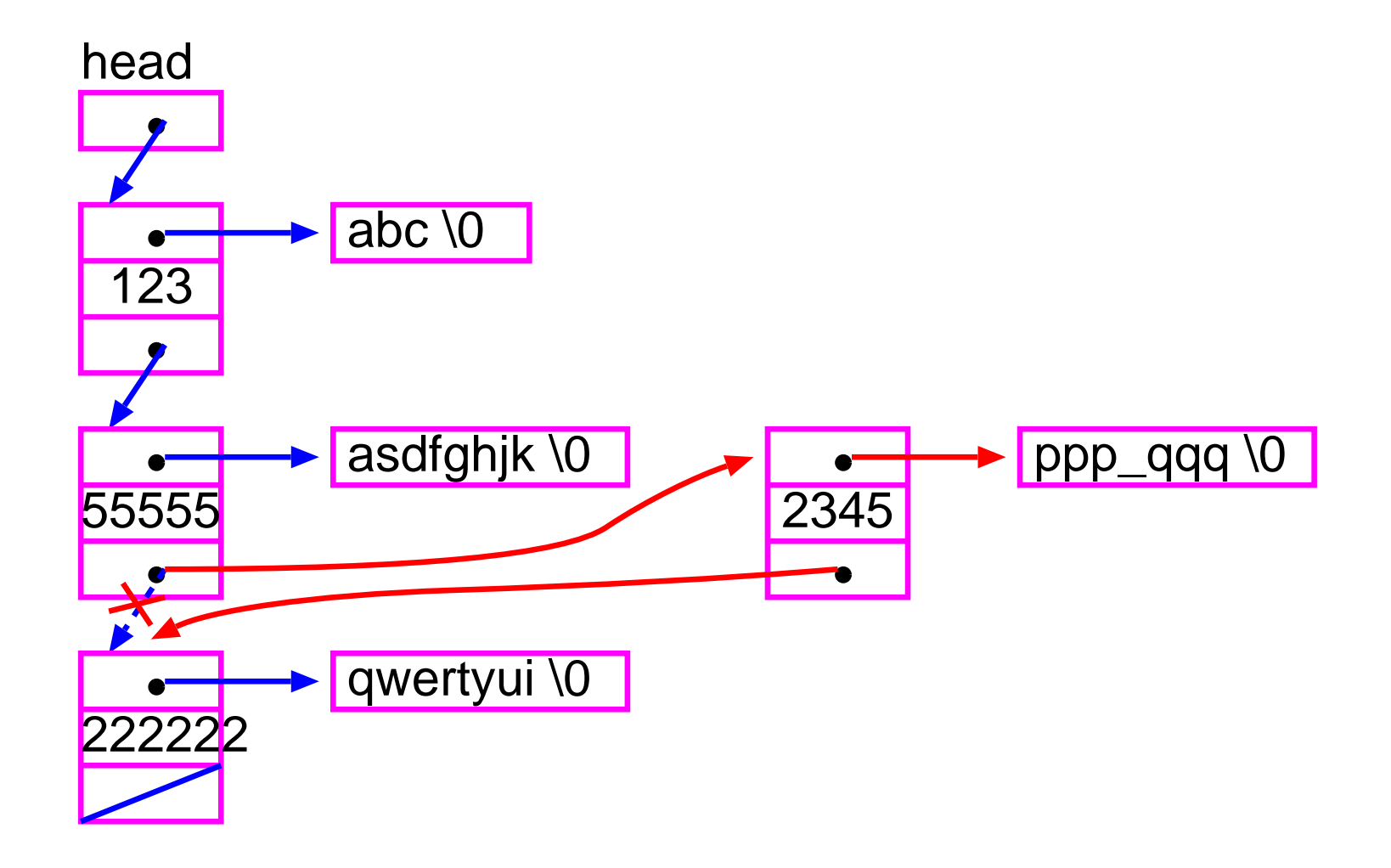

「挿入位置の探査」を行うには 、次の様に線形リストを先頭から順にた どり、各々の時点で、この次が新しい要素の挿入場所かどうかを標準ラ イブラリ関数 strcmp( ) を用いて判定すれば良い。

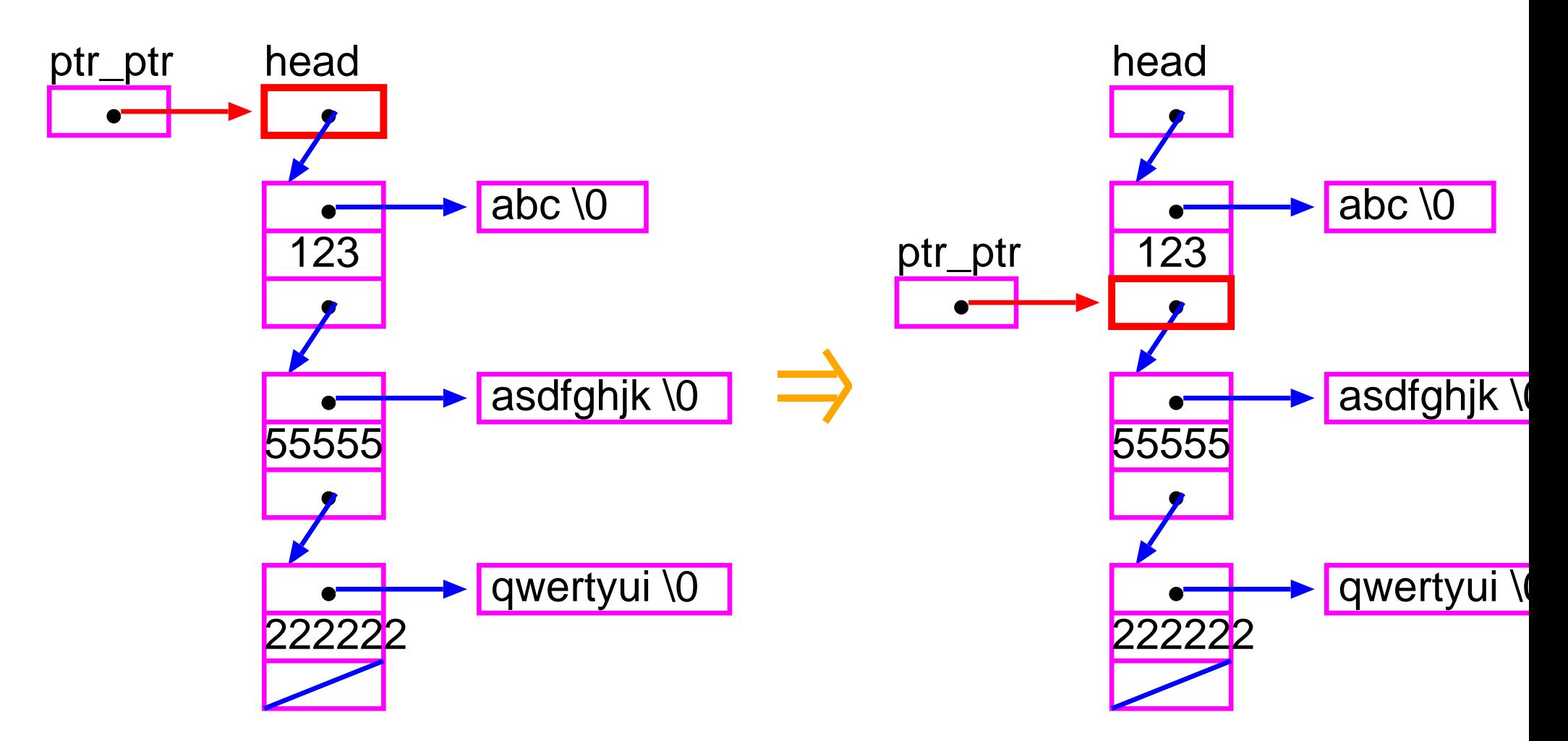

「必要なメモリの確保」を実行時に動的に行うには 、標準ライブラリ関 数 malloc( ) を用いれば良い。

(プログラミング) プログラムの見通しを良くするために、入力した 識別子と整数の組を(辞書順を保つ様に)線形リストに挿入する機能を果 たす関数 add item( ) と、線形リストとして繋げられたデータを先頭か ら順に出力する機能を果たす関数listprint( ) を用意した。

そして、簡単のため、入力したものが本当に識別子になっているかどう かのチェックは省略してプログラムを構成した。

[motoki@x205a]\$ nl dynamic-llist.c

- /\*\*\*\*\*\*\*\*\*\*\*\*\*\*\*\*\*\*\*\*\*\*\*\*\*\*\*\*\*\*\*\*\*\*\*\*\*\*\*\*\*\*\*\*\*\*\*\*\*\*\*\*\*\*\*\*  $2 / *$
- /\* 線形リストを用いて識別子(と整数)を辞書順に登録・出力 \*/ /\*
- /\*\*\*\*\*\*\*\*\*\*\*\*\*\*\*\*\*\*\*\*\*\*\*\*\*\*\*\*\*\*\*\*\*\*\*\*\*\*\*\*\*\*\*\*\*\*\*\*\*\*\*\*\*\*\*\* 6
- #include <stdio.h>
- #include <string.h>
- #include <stdlib.h>

#define MAXLENGTH 100

```
13 #define Is_empty(list) ((list) == NULL)
```

```
15 typedef char *String;
```

```
17 typedef struct list_item *List;
18 typedef struct list_item {
19 String id;
20 int num;
21 List next;
22 } List_item;
23
24 void add_item(List *ptr_ptr, String id, int num);
25 void listprint(List);
26
27 int main(void)
28 {
29 List head;
30 char identifier[MAXLENGTH+1];
31 int count, num;
32
```
- head = NULL;
- while ((count=scanf("%100s %d",identifier,&num))==2)
- add\_item(&head, identifier, num);
- 
- if (count != EOF) {
- printf("Input Error!\n");
- exit(EXIT\_FAILURE);
- }
- 
- listprint(head);
- return 0;
- }

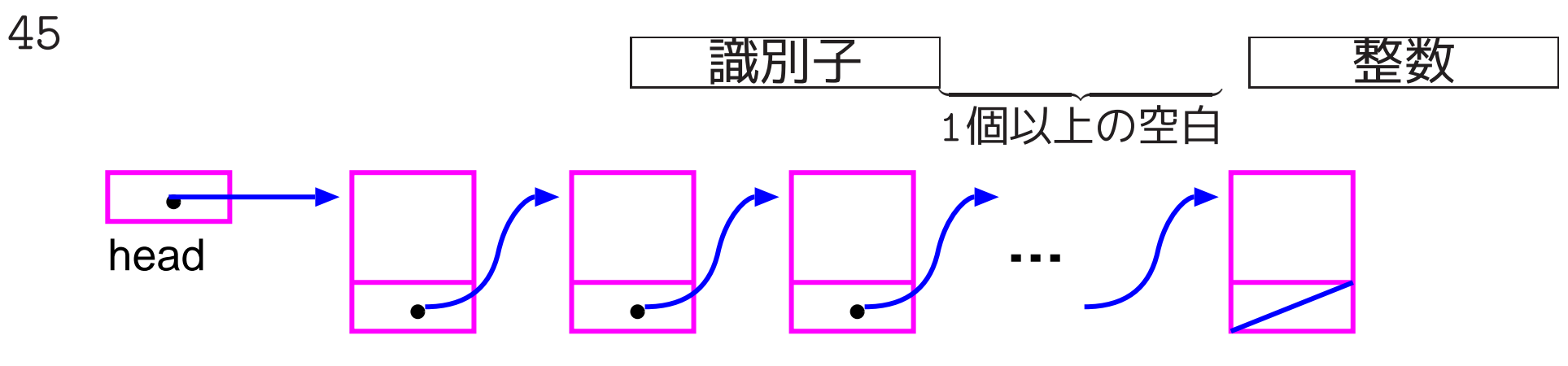

という入力を処理するために関数 add\_item が呼び出されたとすると、......

ppp\_qqq 2345

という状態の時、

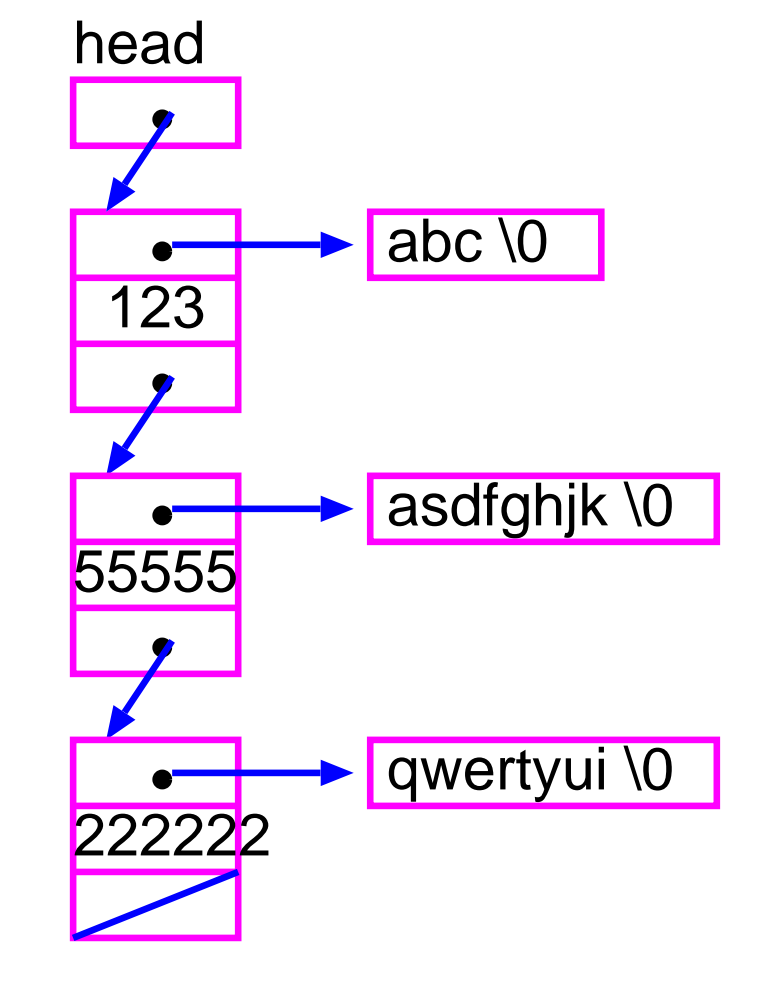

### ppp\_qqq 2345

という入力を処理するために関数 add\_item が呼び出されたとすると、 add\_item の仮引数は次の様に設定される。

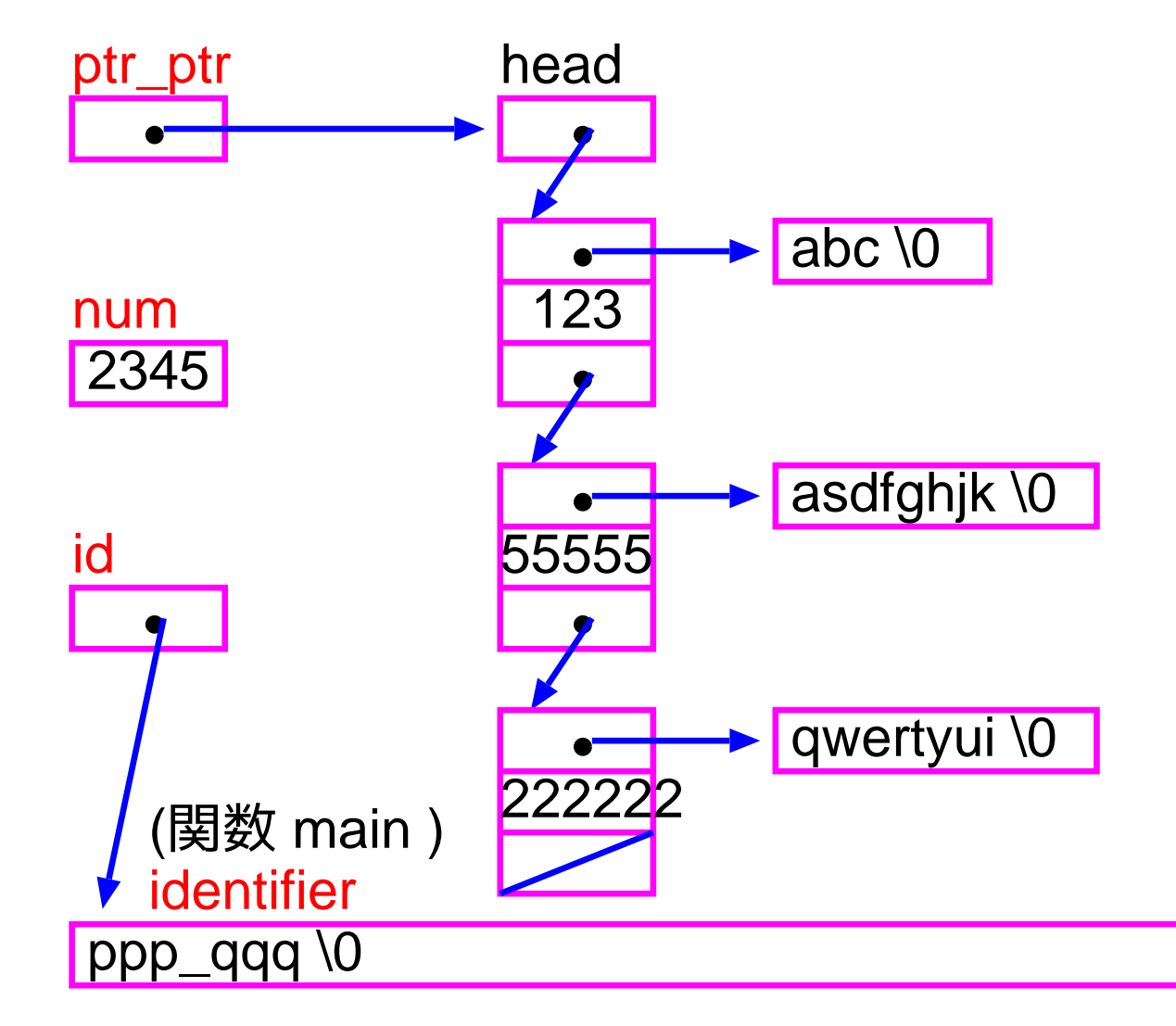

/\*-------------------------------------------------------

/\* 線形リストへ識別子と整数の組を追加

- 48 /\*-------
- 49 /\* (仮引数) ptr\_ptr : "線形リストへのポインタ領域"への...\*
- /\* id : 文字列データへのポインタ

51 /\* 111 num : 整数

- /\* (関数値) : なし
- /\* (機能) : 識別子と整数の組を1つの項目として、それら...
- 54 /\* アンチンの辞書順に線形リストの形に繋げられており... 55 /\* \*ptr\_ptr がその線形リストの先頭を指し示す...
- 56 /\* それはなく、この仮定の下で、id の指し示す識別子と...
- 57 /\* カンナルの組を新しい項目として(辞書順を保つ様に)... /\* ストに挿入する。

/\*-------------------------------------------------------

 void add\_item(List \*ptr\_ptr, String id, int num) {

List\_item \*new\_item;

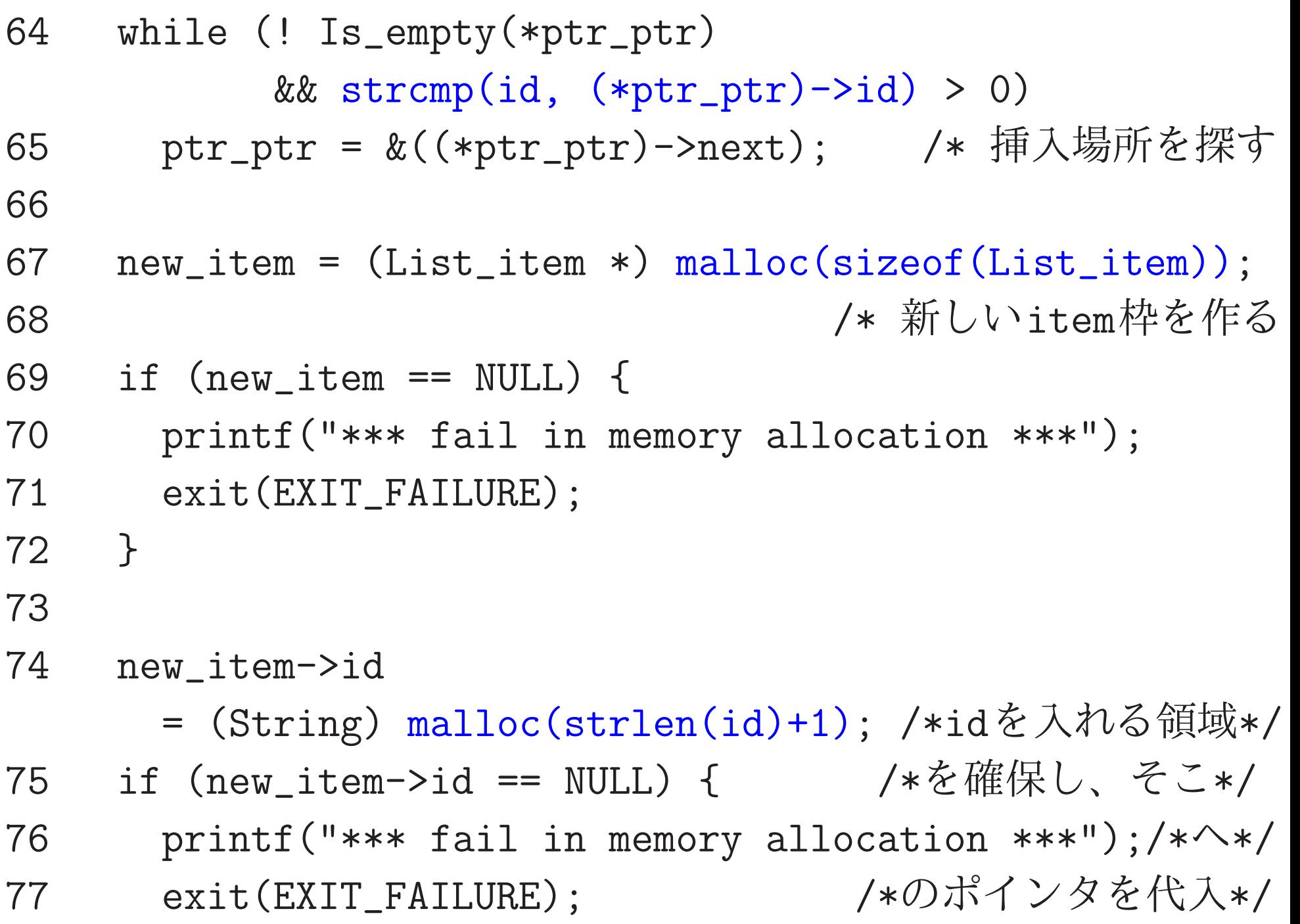

 } strcpy(new\_item->id, id); /\* 新領域にidを複写 \*/ new\_item->num = num; new\_item->next = \*ptr\_ptr; /\* ポインタの付け替え \*/ \*ptr\_ptr = new\_item; } /\*------- /\* 線形リストの中味を出力 /\*------------------------------------------------------- /\* (仮引数) ptr : 線形リストへのポインタ /\* (関数値) : なし /\* (機能) : 識別子と整数の組を1つの項目として、それら... 93 /\* カンナルの辞書順に線形リストの形に繋げられており、... 94 /\* ファンタンの線形リストの先頭を指し示すと仮定する...

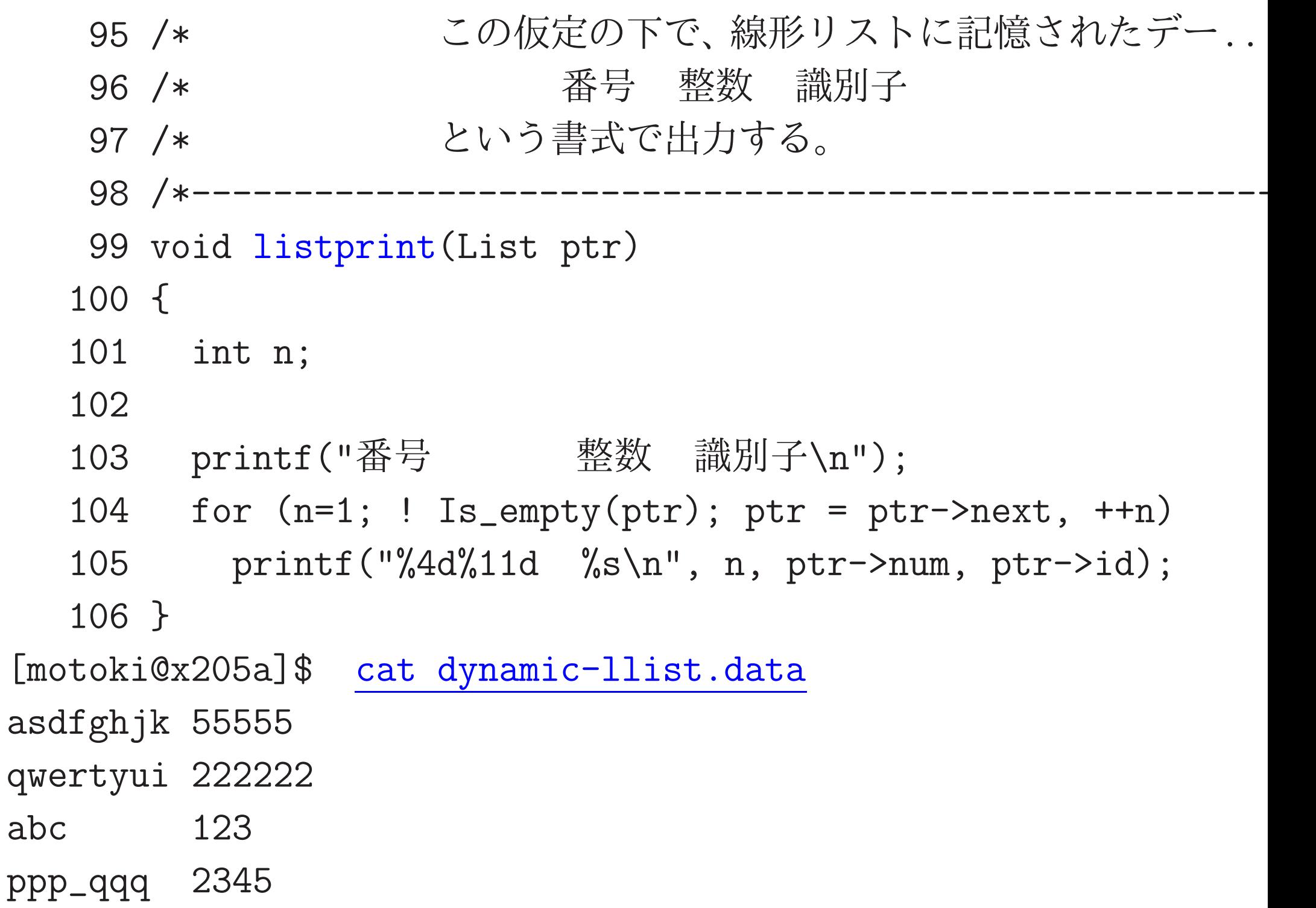

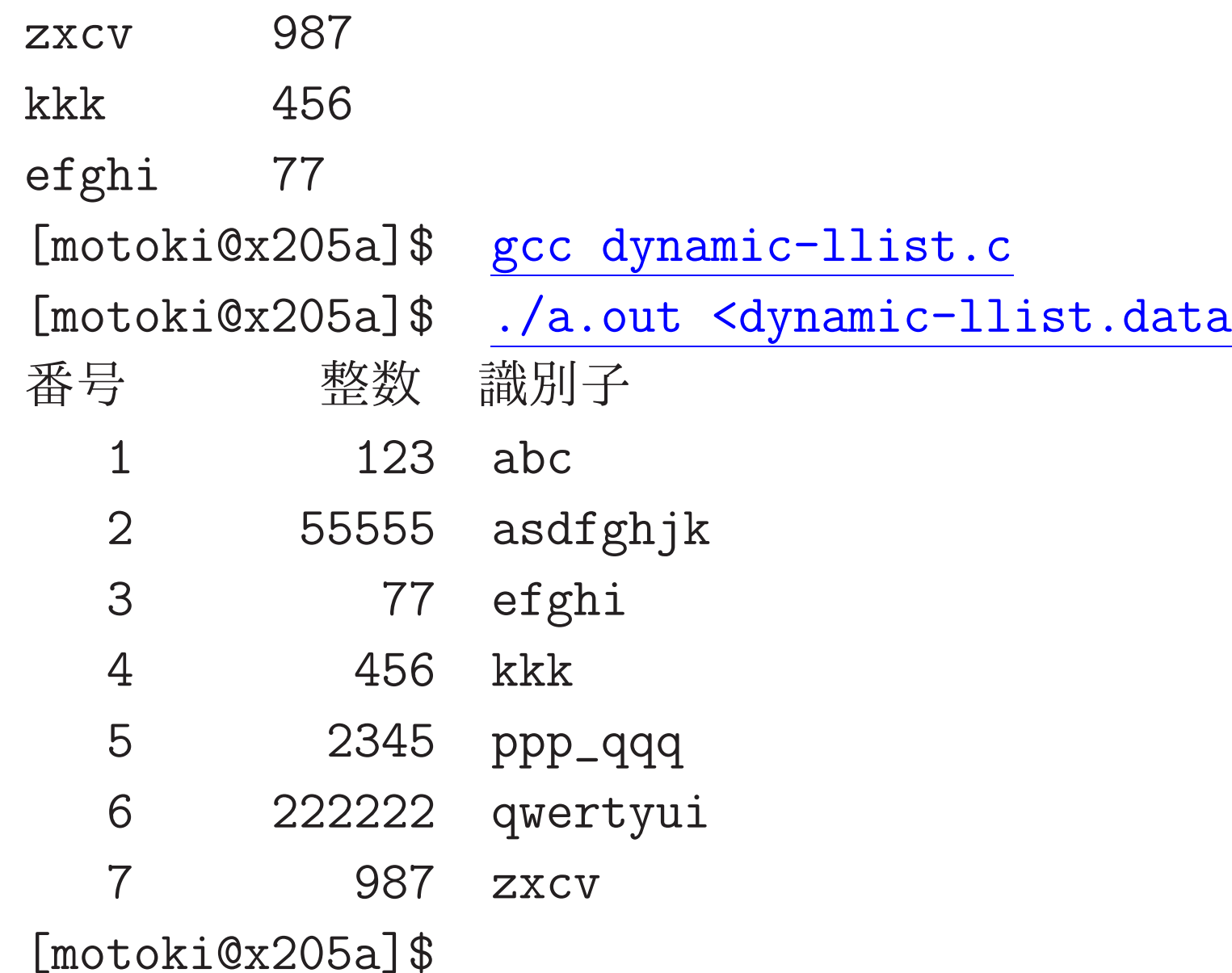

### 配列 vs. 線形リスト

## • どちらも、データを一列に並べたものを表せる。

- 各々の特徴は次の通り。
	- 配列 · · · 要素の挿入・削除がない場合は、 アクセス時間、記憶容量の点で最適な方法。 線形リスト · · · 要素の挿入・削除が簡単に行なえる。 しかし、アクセスに時間がかかる。

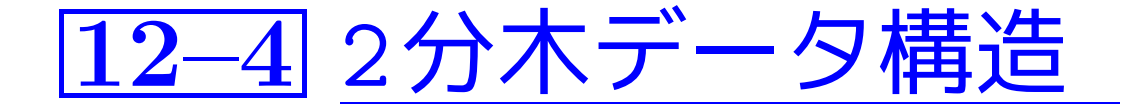

この節では2分木構造、すなわち次のような形のデータ構造の扱い方を 例示する。

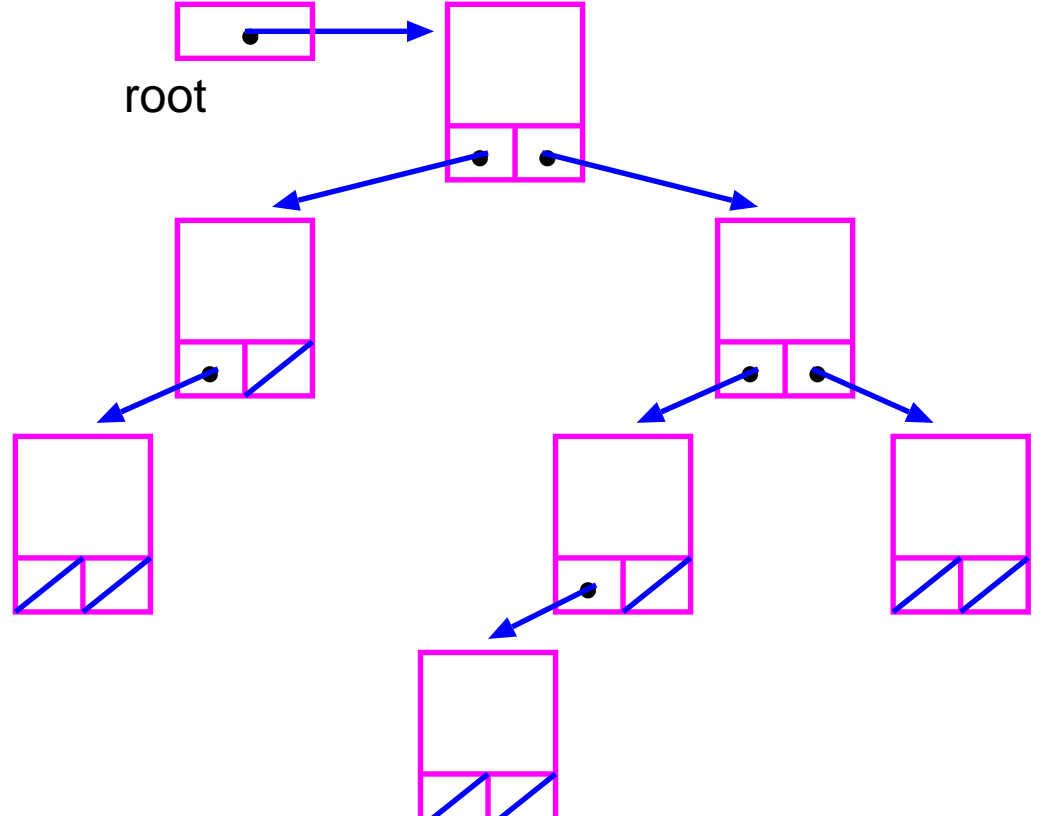

一般に、このような構造の構成要素である構造体 <mark>―</mark> を節点と言い、 節点と節点を結ぶ線を枝と言う。

2分木では、

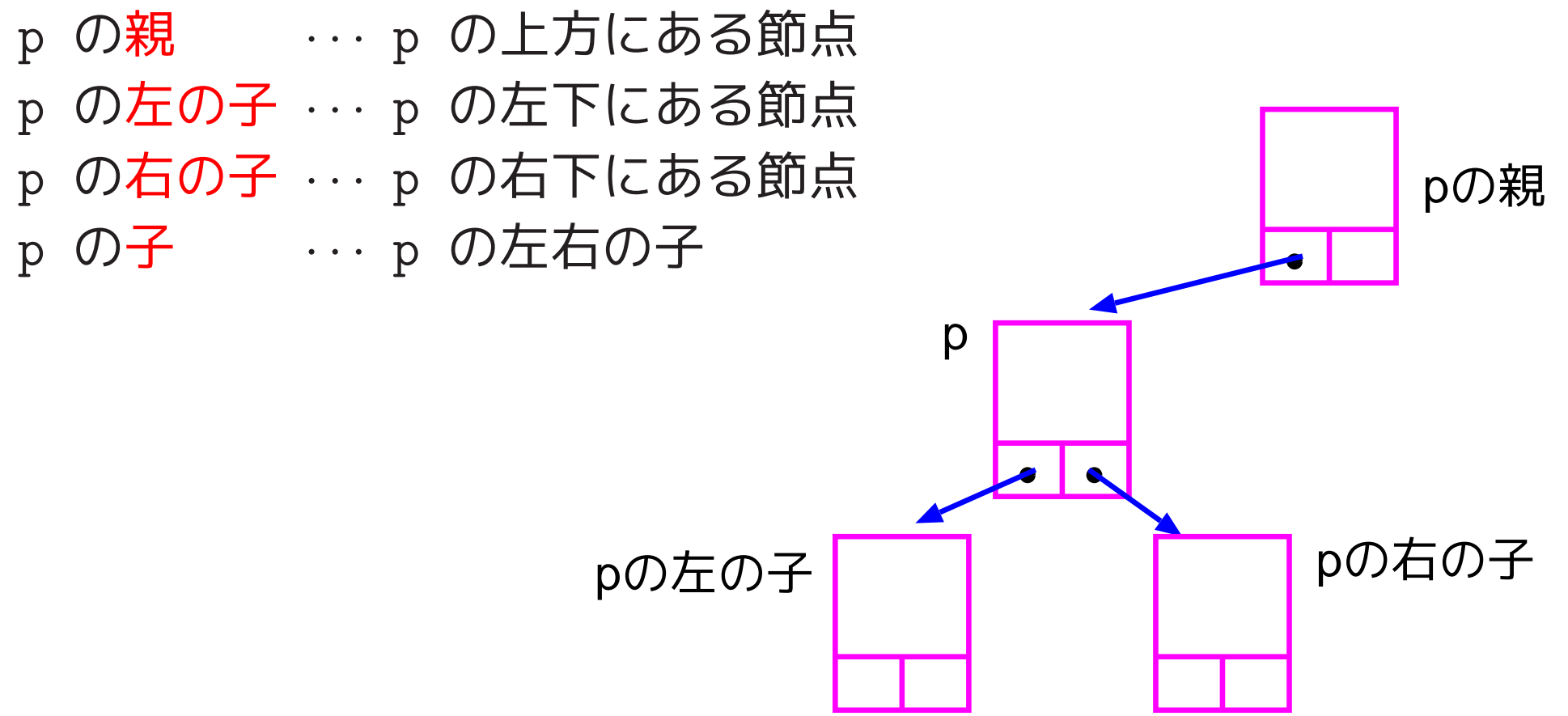

- 根 · · · 親を持たない節点
- 葉 … 子を持たない節点
- 節点のレベル … 根とその節点を結ぶのに必要な枝の本数
- <sup>2</sup>分木の高さ · · · レベルの最大値

<u>例題12.4 (2分木の中間順走査) 例題12.3では、①入力ストリーム</u> からデータを読み込んでは ②そのデータ内の 識別子 項目に関して辞 書順になる様に線形リストに挿入してゆき、最後に線形リストに保存さ れたものを順に出力するプログラムを示した。配列ではなく線形リスト を用いれば扱えるデータ数に上限がなくなるが、線形リストだと読み込 んだデータを挿入する場所を探すのに相当の手間がかかってしまう。 そこで、常に

(左の子とその子孫の<mark>識別子</mark>) < (親の識別子) (親の<mark>識別子</mark>) < (右の子とその子孫の<mark>識別子</mark>)

を満たすようにデータを記録すれば、データを辞書順に2分木上に保存 できることに着目する。線形リストではなくこの様な2分木状に識別子 と整数の組を保持することにして、例題12.3のプログラムを作り変え てみよ。

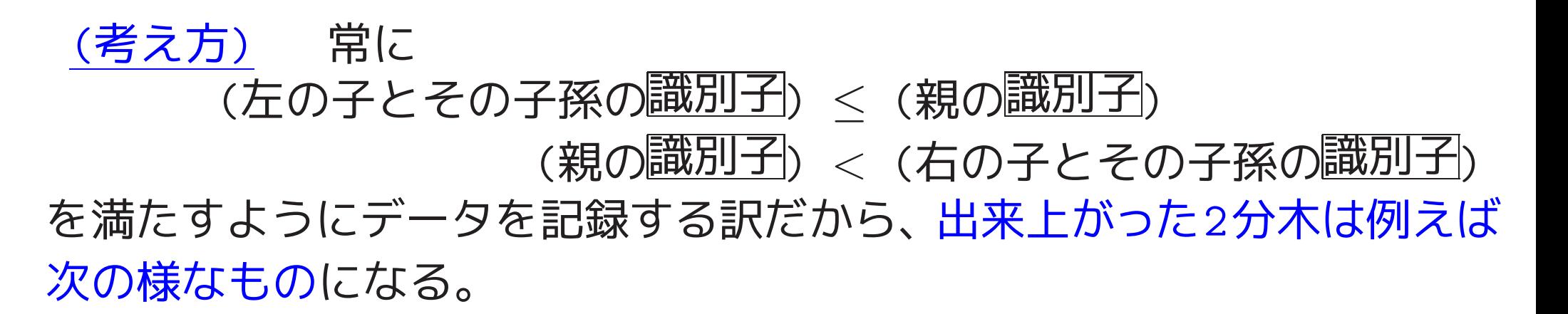

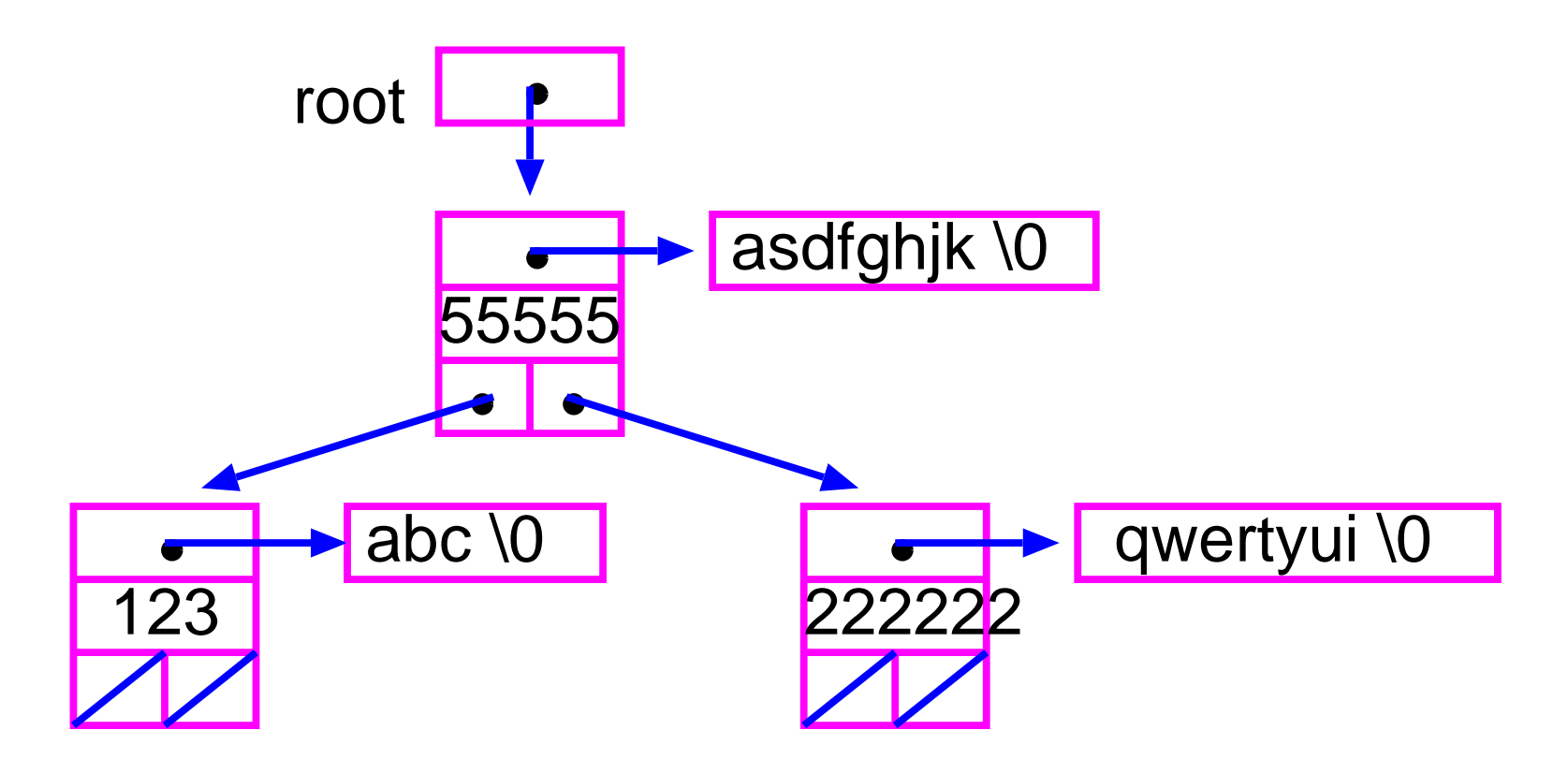

求められているプログラムは

① 入力ストリームに現れる | 識別子| | | 整数| という形のデータを読 み込んでは、 インスタイム 1個以上の空白

<sup>2</sup> それを、常に

<u>(左の子とその子孫の識別子</u>)< (親の<mark>識別子</mark>)

(親の識別子) <sup>&</sup>lt; (右の子とその子孫の識別子

を満たすように2分木に登録する、

という作業を繰り返し、最後に2分木に登録されたものを識別子の辞書 順に出力することになる。

このプログラムを作成するに当たって考慮すべき、最も重要なことは

• <sup>2</sup>分木内に蓄えられたデータをどの様な手順で辞書順に取り出すか。

• 入力した識別子と整数の組を(辞書順を保つ様に) <sup>2</sup>分木のどこに、ま たどの様な手順で挿入するか。

2分木内に蓄えられたデータを辞書順に全て取り出したい時、

2分木の節点を再帰的にたどり、各々の節点で

<sup>1</sup> 左部分木内に蓄えられたデータを辞書順に全て取り出す(再帰)、

<sup>2</sup> 立ち寄った節点に蓄えられたデータを取り出す、

 <sup>3</sup> 右部分木内に蓄えられたデータを辞書順に全て取り出す(再帰)、 ということを行えば良い。

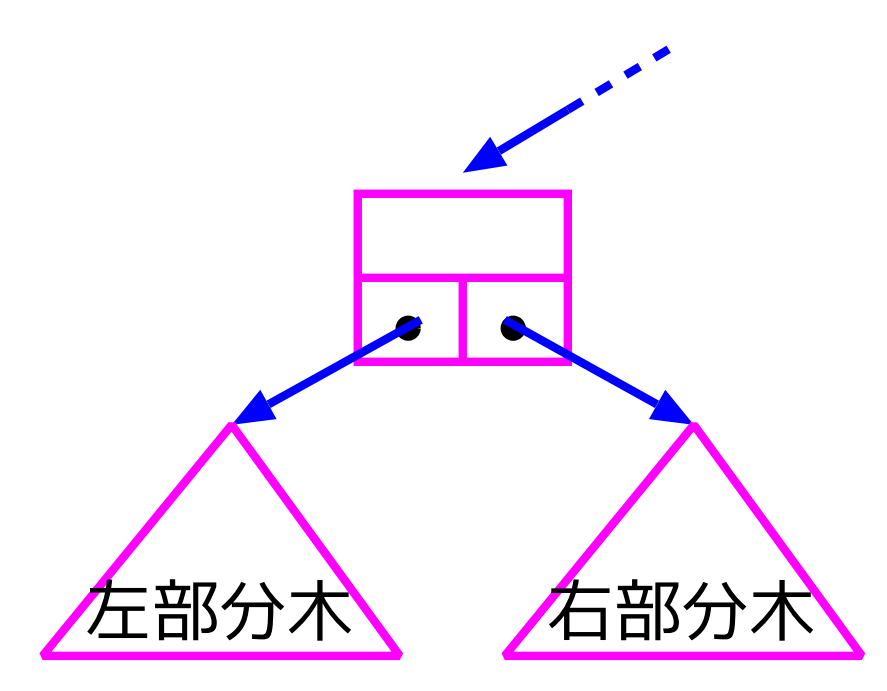

2分木に新しいデータを追加したい時、

2分木の葉の先の何処か然るべき場所を見つけてそこに新データを挿入す ることにより、辞書順を維持できる。

例えば、左の図のような2分木が出来ていた時、新しいデータとして

ppp\_qqq 2345

というものがあれば、これを次の様に追加すれば良い。

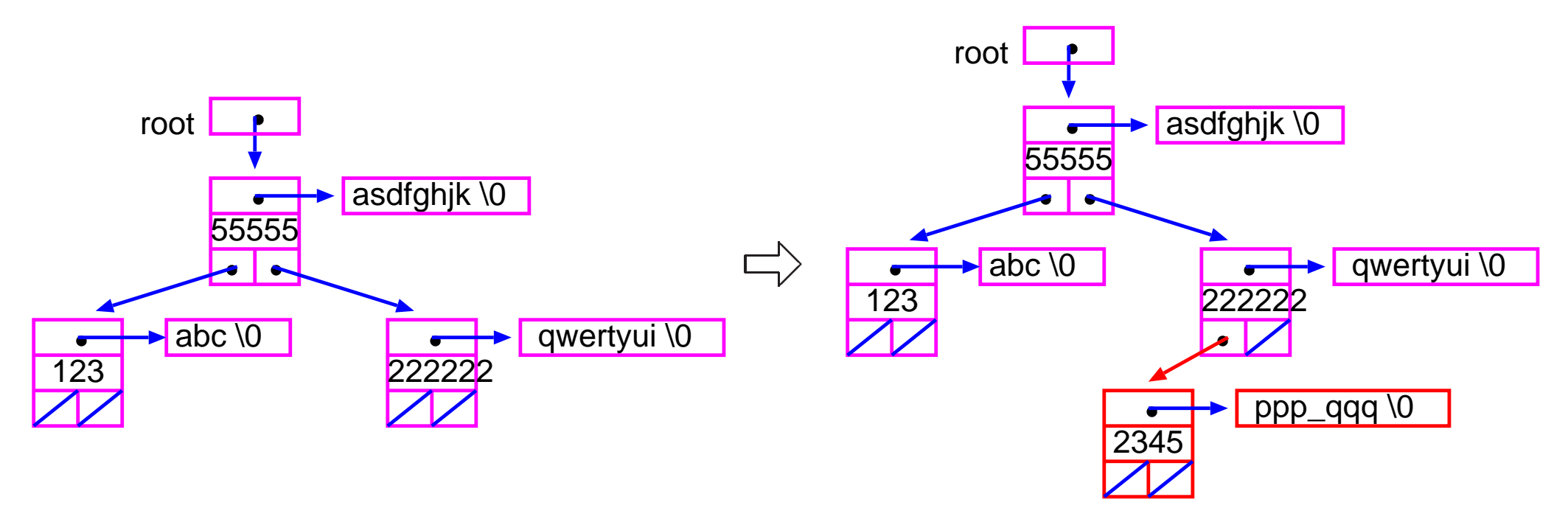

そして、この追加作業は2分木の再帰的な構造に沿って行えば良い。

そして、この追加作業は2分木の再帰的な構造に沿って行えば良い。実際、 ある与えられた節点 <sup>v</sup> 以下の2分木に新データを挿入したい場合は 、 新データを v の左部分木に挿入すべきか、右部分木に挿入すべきかの判 断をして、

もし左部分木に挿入すべきと判断されたら

①新データを v の左部分木に挿入(再帰)して

<sup>2</sup> 出来上がった新しい左部分木ヘのポインタを

v の構造体の中に格納する。

そして、もし右部分木に挿入すべきと判断されたら

①新データを v の右部分木に挿入(再帰)して

<sup>2</sup> 出来上がった新しい右部分木ヘのポインタを

v の構造体の中に格納する、

ということを行えば良い。

。<br>注目 :

新しいデータを登録する際、例12.3では挿入場所を探す作 業をwhile文による繰り返しで行ったが、ここでは2分木の 構造に沿った再帰で行っている。

✫ ムを再帰的に構成する方が無難である。 $\overline{\phantom{a}}$ 自己参照的構造体をつなげて出来るデータ構造は再帰的な 構造をしているため、一般にこれらのデータ構造の処理は 繰り返しでうまく書き表せるとは限らない。 この例のよう にデータ構造の持っている再帰的な構造に沿ってプログラ

(プログラミング) プログラムの見通しを良くするために、入力した |識別子と整数の組を(辞書順を保つ様に)2分木に挿入する関数 add\_item() と、2分木内に蓄えられたデータを辞書順に出力し同時にメモリ解放も行 う関数inorder traverse and print free( ) を用意してプログラムを 構成した。

[motoki@x205a]\$ nl dynamic-btree.c

- 1 /\*\*\*\*\*\*\*\*\*\*\*\*\*\*\*\*\*\*\*\*\*\*\*\*\*\*\*\*\*\*\*\*\*\*\*\*\*\*\*\*\*\*\*\*\*\*\*\*\*\*\*\*\*\*\*\*  $2 / *$
- 3 /\* 2分木上に識別子(と整数)を辞書順に登録し、最後に2分...
- <sup>4</sup> /\* 中間順に走査することによって蓄えられたデータを辞書順に... 5 /\*
- 6 /\*\*\*\*\*\*\*\*\*\*\*\*\*\*\*\*\*\*\*\*\*\*\*\*\*\*\*\*\*\*\*\*\*\*\*\*\*\*\*\*\*\*\*\*\*\*\*\*\*\*\*\*\*\*\*\*
- 7 #include <stdio.h>
- 8 #include <string.h>
- 9 #include <stdlib.h>

#define MAXLENGTH <sup>100</sup> /\* 識別子の最大の長さ \*/

#define Is\_empty(btree) ((btree) == NULL)

12 typedef char \*String;

13 typedef struct btree\_item \*Btree;

typedef struct btree\_item {

- String id;
- int num;
- Btree left\_child, right\_child;

} Btree\_item;

 Btree add\_item(Btree tree, String id, int num); void inorder\_traverse\_and\_print\_free(Btree);

int main(void)

{

- Btree root;
- char identifier[MAXLENGTH+1];
- int count, num;

root = NULL;

- while ((count=scanf("%100s %d",identifier,&num))==2)
- root = add\_item(root, identifier, num);
- if (count != EOF) {
- printf("Input Error!\n");
- exit(EXIT\_FAILURE);

- printf("番号 整数 識別子\n");
- inorder\_traverse\_and\_print\_free(root);
- return 0;

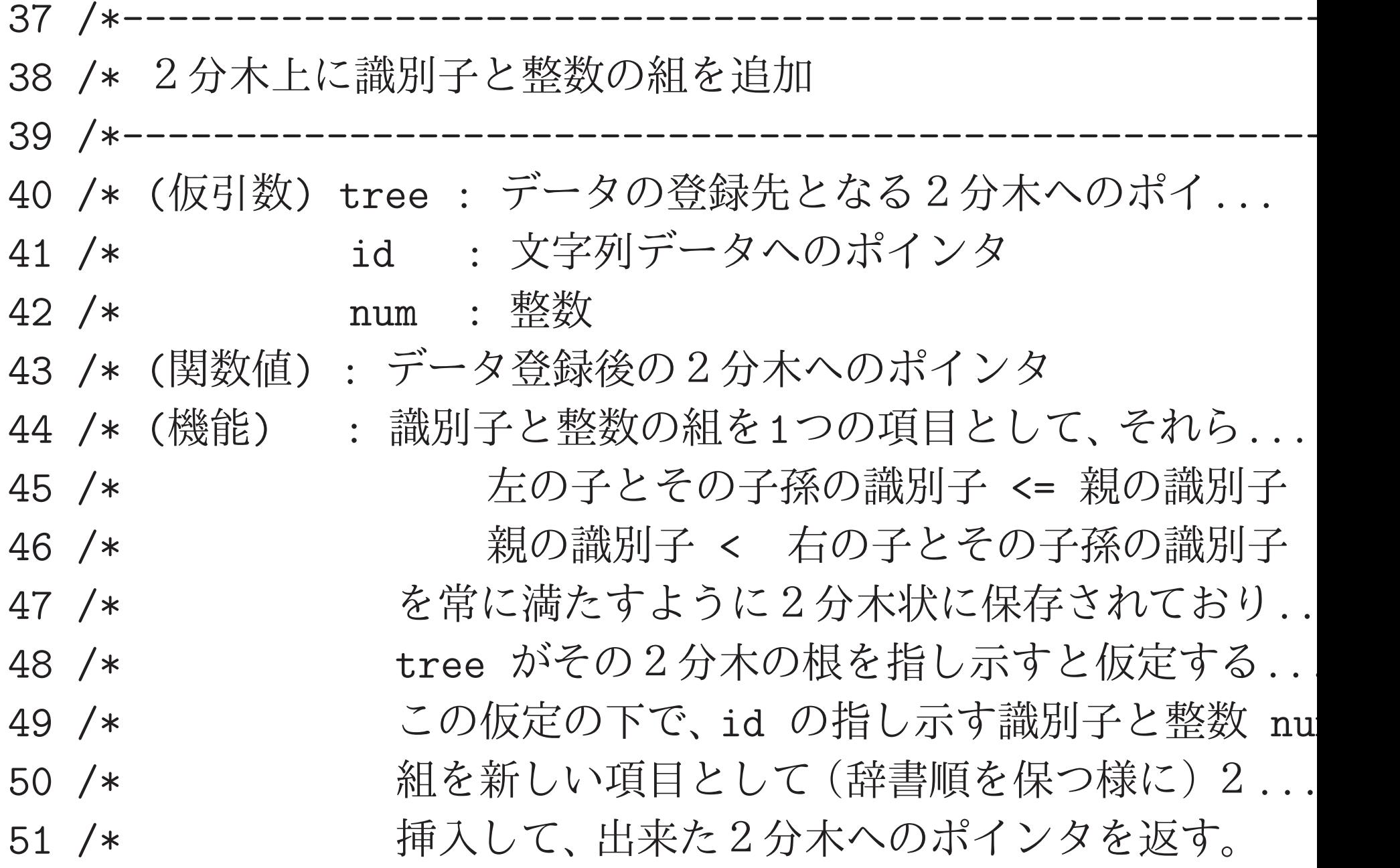

- /\*-------------------------------------------------------
- Btree add\_item(Btree tree, String id, int num) {
- Btree\_item \*new\_item;
- if (Is\_empty(tree)) { /\*新しいitemを作りそこへの ポインタを返す\*/
- new\_item = (Btree\_item \*) malloc(sizeof(Btree\_item));
- if (new\_item == NULL) {
- printf("\*\*\* fail in memory allocation \*\*\*");
- exit(EXIT\_FAILURE);

- 62 new\_item->id =  $(String)$  malloc(strlen(id)+1); /\*id.
- 63 if (new\_item->id == NULL) {  $/ * \uplus$ .
- 64 printf("\*\*\* fail in memory allocation \*\*\*");/\*そ.
- exit(EXIT\_FAILURE); /\*ン...\*/

}

- strcpy(new\_item->id, id); /\* 新領域にidを複写 \*/
- 68 new\_item->num = num;
- new\_item->left\_child = NULL;
- new\_item->right\_child = NULL;
- return new\_item;
- 72 }else if (strcmp(id, tree->id) <= 0) { /\* 左部分木へ.

tree->left\_child

= add\_item(tree->left\_child, id, num);

return tree;

}else { /\* 右部分木へ...

tree->right\_child

- = add\_item(tree->right\_child, id, num);
- return tree;

}

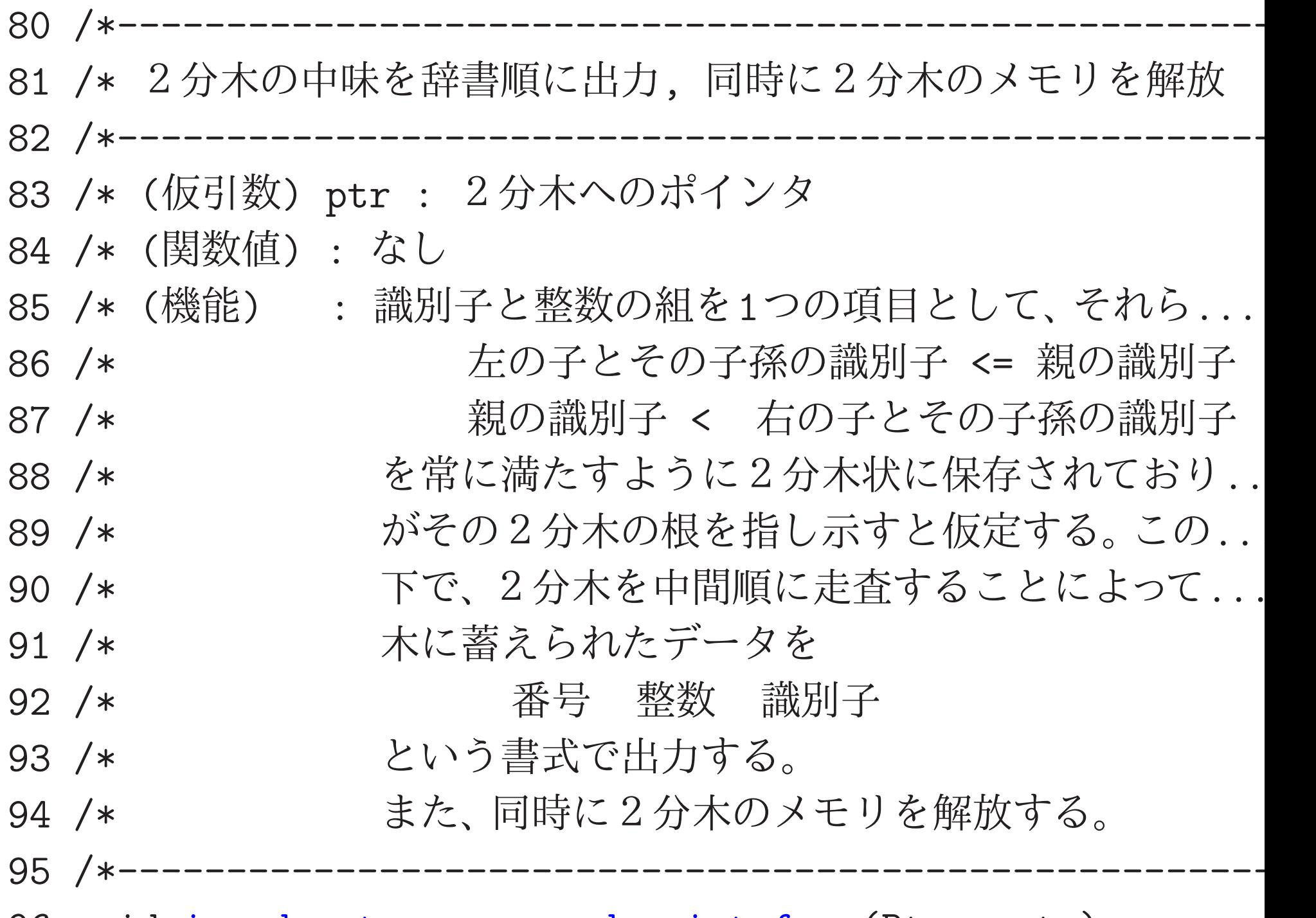

void inorder\_traverse\_and\_print\_free(Btree ptr)

97 {

#### 98 static int n=1;

```
99 if (ptr != NULL) {
```

```
100 inorder_traverse_and_print_free(ptr->left_child);
```
- <sup>101</sup> printf("%4d%11d %s\n", n++, ptr->num, ptr->id);
- <sup>102</sup> inorder\_traverse\_and\_print\_free(ptr->right\_child);
- 103 free(ptr->id);
- <sup>104</sup> free(ptr);
- 105 }
- 106 }

asdfghjk 55555 qwertyui 222222 abc 123 ppp\_qqq 2345

zxcv 987

[motoki@x205a]\$ cat dynamic-llist.data

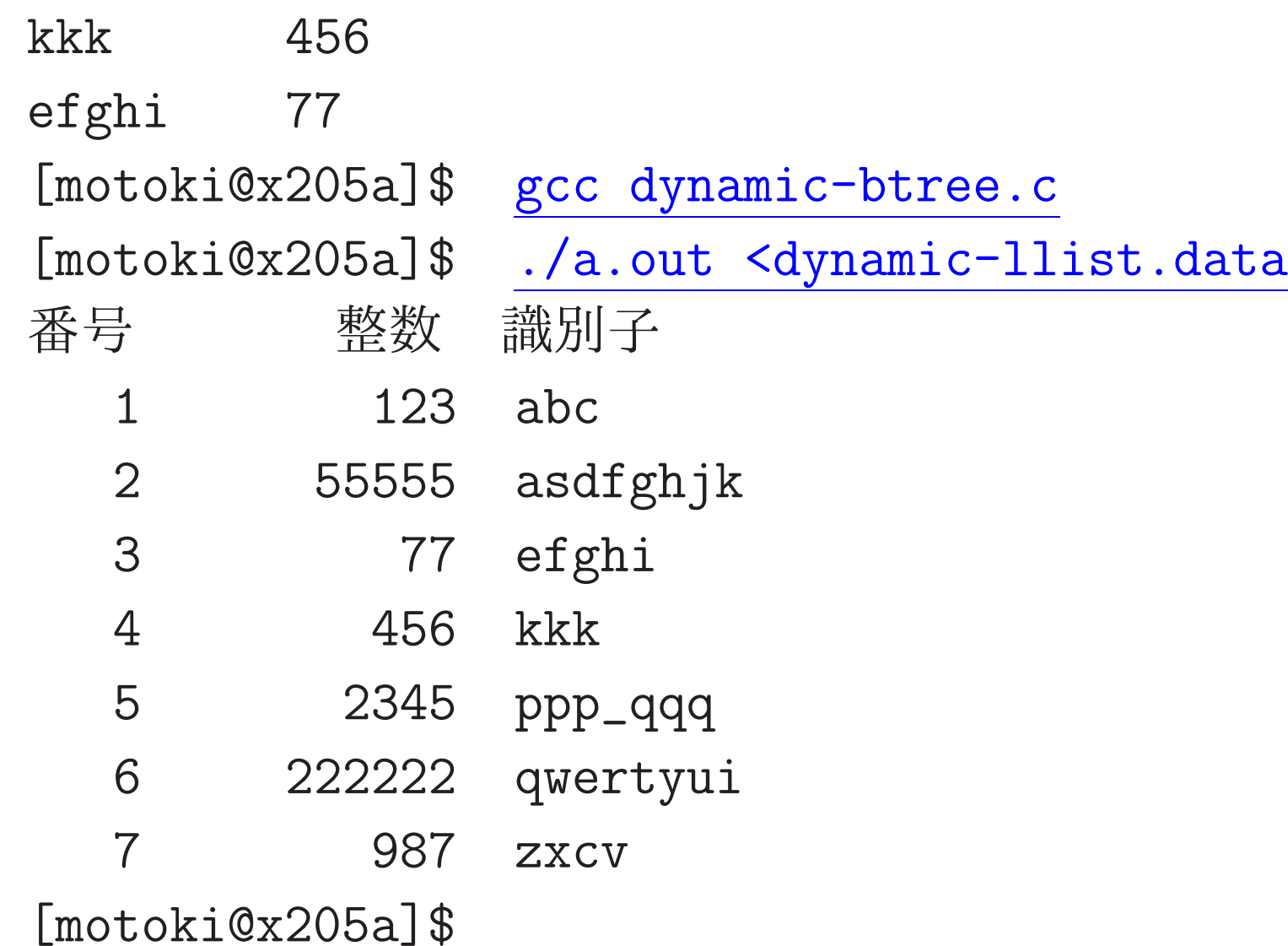

2分木の全ての節点をたどる方法:

• 親から子へのポインタ(だけ)で節点を繋げて2分木を表す場合は、 「深さ優先」でたどるしかない。

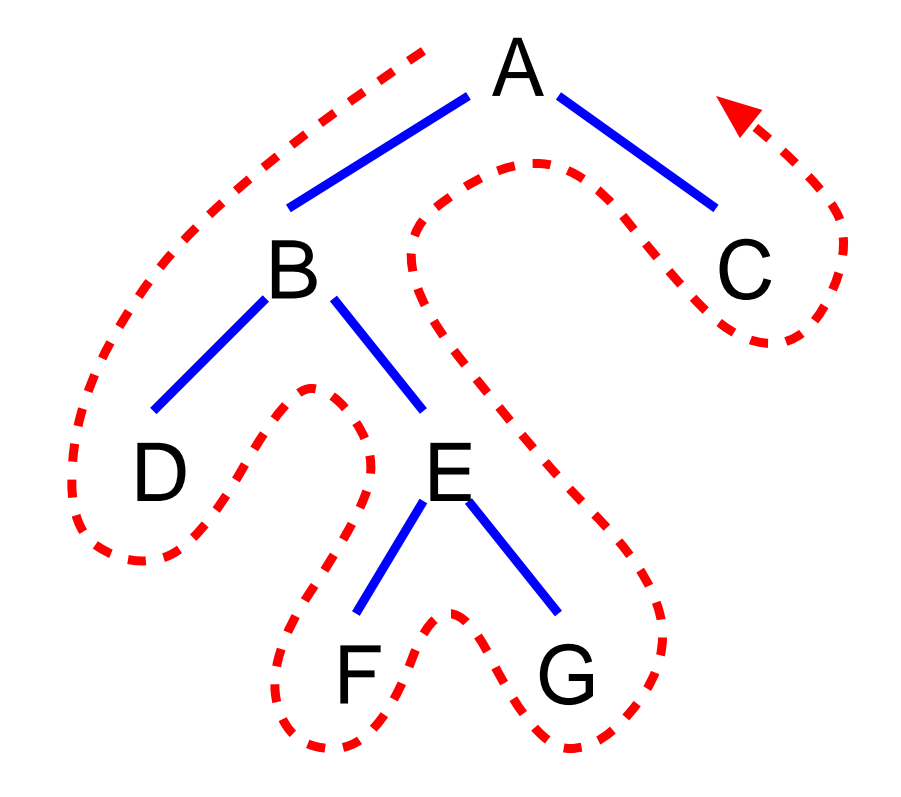

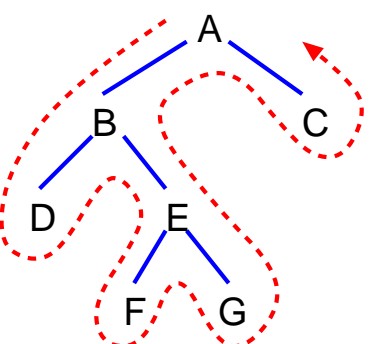

• 立ち寄った節点で何らかの処理を行いたい場合、 木の構造に基づいて再帰的にアルゴリズムを書くことが出来る。

左部分木の方を右部分木より先にたどることにすると、各節点の処理 の順番としては次の3種類が可能。

|先行順· · ·立ち寄った節点, 左部分木, 右部分木の順<br>|中間順· · ·左部分木, 立ち寄った節点, 右部分木の順<br>|後行順· · ·左部分木, 右部分木, 立ち寄った節点の順

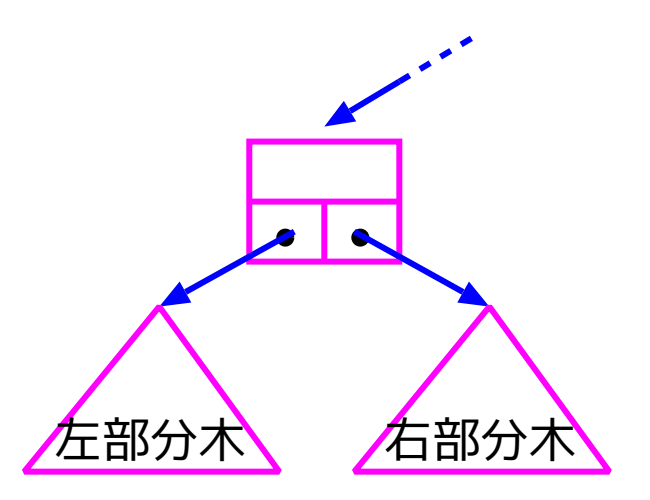